# **BÀI TẬP THAM KHẢO MÔN PHƯƠNG PHÁP TÍNH VÀ MATLAB**

**Hệ đào tạo: Chính quy, CTTT, SIE**

**Mã học phần: MI 2110**

# **PHẦN 1 – LẬP TRÌNH MATLAB**

## **BÀI THỰC HÀNH SỐ 1**

# **CHƯƠNG 1. MATLAB CƠ BẢN**

### **1.1 Biểu thức MATLAB**

**Bài tập 1.1.** Tính bằng tay các biểu thức sau rồi thử lại bằng MATLAB:

1.  $10/2$  \ 5 - 3 + 2 \* 4 2.  $3^{\wedge}2/4$ 3.  $3^{20}2^{20}$ 4.  $2 + \text{round}(6/9 + 3 \cdot 2) / 2 - 3$ 5.  $2 + \text{floor}(6/11)/2 - 3$ 6.  $2 + \text{ceil}(-6/9) - 3$ 7. **fix**  $(-4/9) +$ **fix**  $(3*(5/6))$ 

**Bài tập 1.2.** Cho  $a = 36$ ,  $b = 15$ . Tính bằng tay các biểu thức sau rồi thử lại bằng MATLAB:

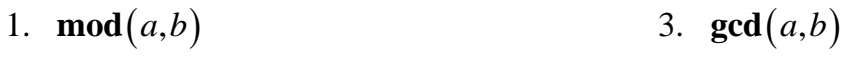

2. **rem** $(a,b)$ 4. **lcm** $(a,b)$ 

Thử lại với các cặp giá trị (*a b*, ) khác.

**Bài tập 1.3.** Dự đoán kết quả những phép toán sau, giải thích và kiểm tra lại bằng MATLAB:

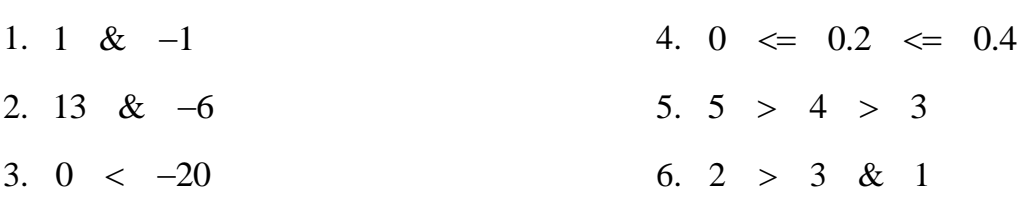

### **1.2 Vector và ma trận**

**Bài tập 1.4.** Nhập vào vector  $x = \begin{bmatrix} 3 & 1 & 5 & 7 & 9 & 2 & 6 \end{bmatrix}$ , dự đoán kết quả của các dòng lệnh sau và thử lại bằng MATLAB:

- 1.  $x(3)$ 5.  $x(6:-2:1)$
- 2.  $x(1:7)$ 6.  $x([1 \ 6 \ 2 \ 1 \ 1])$
- 3.  $x(1:end)$ 7.  $sum(x)$ ,  $min(x)$ ,  $max(x)$ .
- 4.  $x(1:\text{end}-1)$

**Bài tập 1.5.** Cho  $x = \begin{bmatrix} 1 & 5 & 2 & 8 & 9 & 0 & 1 \end{bmatrix}$  và  $y = \begin{bmatrix} 5 & 2 & 2 & 6 & 0 & 0 & 2 \end{bmatrix}$  giải thích kết quả của các dòng lệnh sau:

1.  $x > y$ 2. *y x* 3.  $x == y$ 4.  $x \le y$ 5.  $y \ge x$ 6.  $x | y$ 7. *x y* & 8. *x* & −*y* 9.  $(x > y) | (y < x)$ 10.  $(x > y)$  &  $(y < x)$ 

**Bài tập 1.6.** Cho hai vector  $a = \begin{bmatrix} 1 & 0 & 2 \end{bmatrix}$  và  $a = \begin{bmatrix} 0 & 2 & 2 \end{bmatrix}$  xác định giá trị của các biểu thức sau, giải thích và sau đó kiểm tra lại bằng MATLAB:

1.  $a = b$ 2. *a b* 3.  $a < b < a$ 4.  $a < b < b$ 5.  $a|(a)$ 6.  $b & (b)$ 7.  $a = b = a$  (xác định giá trị cuối của *a*)

4. *a* < *b* < *b*<br> **Bài tập 1.7.** Cho *x* = 1:10 và *y* = [3 1 5 6 8 2 9 4 7 0], dự đoán kết quả các dòng lệnh, giải thích và thử lại bằng MATLAB:

1.  $(x > 3) & (x < 8)$ 2.  $x(x>5)$ 4.  $x((x<2))(x>=8)$ 5.  $y((x<2)|(x>=8))$ 

3. 
$$
y(x \le 4)
$$
 6.  $x(y < 0)$ 

**Bài tập 1.8.** Cho  $A = \begin{bmatrix} 2 & 7 & 9 & 7 \\ 3 & 1 & 5 & 6 \\ 8 & 1 & 2 & 5 \end{bmatrix}$ ,  $x = \begin{bmatrix} 1 & 4 & 8 \end{bmatrix}$ , và y = [2 - 1 - 5]. Xét xem dòng lệnh nào hợp lệ, dự đoán kết quả, giải thích và thử lại bằng MATLAB:

- 1.  $[x; y']$ 5. *A*( :)
- 2.  $[x; y]$ 6.  $[A;A(\text{end}, :)]$
- 3.  $A(:,[1,4])$ 7.  $A(1:3,:)$
- 4.  $A([2 \ 3], [3 \ 1])$ 8.  $[A; A(1:2, :)]$

**Bài tập 1.9.** Cho  $x = \begin{bmatrix} 2 & -5 & 1 & 6 \end{bmatrix}$ . Viết các lệnh thực hiện:

- 1. Cộng thêm 16 vào tất cả các phần tử.
- 2. Cộng thêm 3 vào tất cả các phần tử ở vị trí lẻ.
- 3. Lấy căn bậc 2 của tất cả các phần tử có giá trị dương.

4. Bình phương tất cả các phần tử.

**Bài tập 1.10.** Tạo vector  $x = \text{randperm}(35)$  (tạo ngẫu nhiên một hoán vị từ 1 đến 35).

Viết các lệnh để tính hàm sau sử dụng chỉ số logic:

$$
y(x) = \begin{cases} 2 & x < 6; \\ x - 4 & 6 \le x < 20; \\ 36 - x & 20 \le x \le 25. \end{cases}
$$

 $[36-x \t 20 \le x \le 25.$ <br>**Bài tập 1.11.** Cho  $x = \begin{bmatrix} 3, & 15, & 9, & 12, & -1, & 0, & -12, & 9, & 6, & 1 \end{bmatrix}$ .

- 1. Viết lệnh chuyển các giá trị dương thành 0.
- 2. Chuyển các bội số của 3 thành số 3.
- 3. Nhân các giá trị chẵn với 5.
- 4. Chuyển các giá trị nhỏ hơn trung bình cộng thành 0.

**Bài tập 1.12.** Cho các vector cột  $x = \begin{bmatrix} 3 & 2 & 6 & 8 \end{bmatrix}$ ,  $y = \begin{bmatrix} 4 & 1 & 3 & 5 \end{bmatrix}$ .

- 1. Lấy tổng các phần tử của *x* thêm vào từng phần tử của *y*.
- 2. Lũy thừa mỗi phần tử của *x* với số mũ là các phần tử của *y* tương ứng.
- 3. Chia các phần tử tương ứng của *y* cho *x*.
- 4. Nhân các phần tử tương ứng của *x* và *y* và gán kết quả cho vector *w*.
- 5. Tính  $x.* y-w$
- 6. Tính tích vô hướng của *x* và *y*.

**Bài tập 1.13.** Cho  $x = \begin{bmatrix} 1 & 4 & 8 \end{bmatrix}$ ,  $y = \begin{bmatrix} 2 & 1 & 5 \end{bmatrix}$  và  $A = \begin{bmatrix} 3 & 1 & 6; 5 & 2 & 7 \end{bmatrix}$ . Xét xem dòng lệnh nào hợp lệ, dự đoán kết quả và thử lại bằng MATLAB:

- 1.  $x + y$ 4.  $A - [x' y']$
- 2.  $x + A$ 5. *A*− 3
- 3.  $x + y$

3. *x'*+ *y*<br> **Bài tập 1.14.** Cho *A* = [2 7 9 7; 3 1 5 6; 8 1 2 5], dự đoán kết quả các lệnh, giải thích và thử lại bằng MATLAB:

- 1. *A*' 4. **sum** $(A, 2)$
- 2. **sum** $(A)$ 3. **sum** $(A')$ 4. **sum**(*A*, 2)<br>5.  $\left[ [A; \text{ sum}(A)] \right] \left[ \text{sum}(A, 2); \text{sum}(A(:)) \right]$

**Bài tập 1.15.** Tạo ma trận *A* vuông cỡ 4 có giá trị nguyên ngẫu nhiên nằm trong khoảng [-10, 10], sau đó:

- 1. Cộng thêm 10 vào các phần tử của dòng 1 và dòng 2 của *A*, gán kết quả cho *B*.
- 2. Cộng thêm 10 vào các phần tử của cột 1 và cột 4 của *A*, gán kết quả cho *C*.
- 3. Tính nghịch đảo của các phần tử khác 0 của *A*, gán kết quả cho *D*.
- 4. Lấy căn bậc hai của mọi phần tử dương của *A*, gán kết quả cho *E*.

**Bài tập 1.16.** Cho ma trận  $A = \begin{bmatrix} 2 & 4 & 1 \\ 6 & 7 & 2 \\ 3 & 5 & 9 \end{bmatrix}$ , viết các lệnh MATLAB:

- 1. Gán cho vector *x* dòng thứ nhất của *A*.
- 2. Gán cho *y* hai dòng còn lại của *A*.
- 3. Tìm phần tử lớn nhất và nhỏ nhất của ma trận *A*.
- 4. Tính tổng tất cả các phần tử của *A*.

**Bài tập 1.17.** Nhập vào hai ma trận:

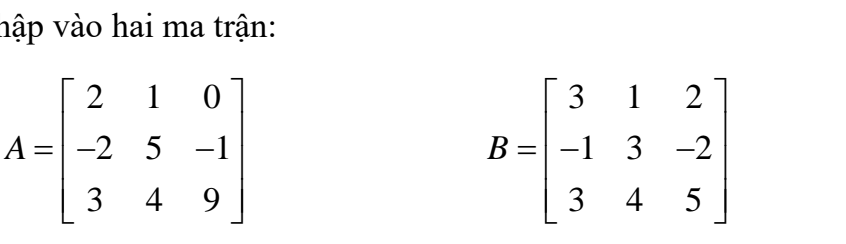

Thực hiện:

- 1. Tìm ma trân *X* sao cho cho  $X * B = A$ .
- 2. Tìm ma trân *X* sao cho cho  $X * A = B$ .
- 3. Xóa cột thứ 2 của ma trận *A*.
- 4. Thêm cột thứ nhất của ma trận *B* vào sau cột cuối của ma trận *A*.
- **1.3 Vẽ đồ thị**

#### **Bài tập 1.18.**

- 1. Vẽ đồ thị của hàm số  $y = x + \sin x$  theo biến *x* trong đó  $x = -\pi : 0.1 : \pi$ , sau đó thêm tiêu đề cho đồ thị và gán nhãn cho các trục tọa độ.
- 2. Vẽ đồ thị của hàm số  $y = x^2 \sin x$  theo biến *x* trong đó  $x = -\pi : 0.1 : \pi$ , sau đó thêm tiêu đề cho đồ thị và gán nhãn cho các trục tọa đô.

**Bài tập 1.19.** Nhập vào các lệnh sau để định nghĩa và vẽ đồ thị hàm  $g(x) = exp(x)$ :

**syms** *x*

$$
g = \exp(x)
$$

 $\exp$ **lot** $(g)$ 

Sau đó, điều chỉnh lại miền xác định bằng cách nhập: **ezplot** (*g*, [-2, 2]) .

**Bài tập 1.20.** Vẽ đồ thị các hàm  $y = \sin x$ ,  $y = \sin (x + \pi / 2)$ ,  $y = \sin (x + \pi / 3)$  trên cùng một hệ trục tọa độ với vector *x* = **linspace**(0, 2\*pi). **Bài tập 1.21.**

1. Nhập lệnh sau và xem kết quả:

```
syms x y;
```

```
ezmesh(\sin(x) * \cos(y), [0, 10, 0, 10])
```
- 2. Kích vào Tools , sau đó kích vào Rotate 3D . Trỏ vào đồ thị, dùng chuột trái giữ và quay ảnh theo ý bạn.
- 3. Sử dụng lệnh **ezmesh** vẽ đồ thị hàm số  $f(x, y) = x^2 y^2$  với  $x, y \in [-2, 2]$
- 4. Vẽ đồ thị hàm số  $f(x, y) = \sin x^5 * \cos y$  sử dụng miền mặc định

### **Bài tập 1.22.**

1. Nhập vào các dòng lệnh sau:

 $[X, Y] =$ **meshgrid** (-1 : .2 : 1);

```
Z = X.^{1}2 - Y.^{1}2
```
**contour**(*Z*)

Nhận xét về nhãn của các trục tọa độ. Hãy thử lại bằng lệnh **contour**(*X*, *Y*, *Z*)

2. Thử các lệnh sau và cho biết kết quả:

**contourf** (*X*, *Y*, *Z*) **contour** (*X*, *Y*, *Z,* 10) **contour** (*X*, *Y*, *Z*, 20) **contourf** (*X*, *Y*, *Z*, 20)

### **BÀI THỰC HÀNH SỐ 2**

# **CHƯƠNG 2. SỬ DỤNG SYMBOLIC MATH TOOLBOX**

**Bài tập 2.1.** Tính các giới hạn sau:

- 1.  $\lim_{x \to +\infty} \left( \sin \sqrt{x+1} \sin \sqrt{x} \right)$ 2.  $\lim \frac{\sin x - \sin x}{\sin x}$  $x \rightarrow a$  $x - \sin a$  $\rightarrow a$   $x - a$ − − 4.  $\lim_{x \to \pi} \frac{1 - \cos x}{x^2}$ *x x*  $\rightarrow \pi$  *x* − 5.  $(\cos ax)$  $0 \log(\cos bx)$  $log(cos$ lim  $lim_{x\to 0}$  log (cos *ax*  $\rightarrow 0$  log(cos*bx*
- 3.  $\lim_{x \to 0} \frac{\sin 3x}{1}$  $\lim_{x\to\pi}$  sin 4 *x*  $\frac{1}{2\pi}$  sin 4x

**Bài tập 2.2.** Cho  $f(x) = x^5 + 3x^4 - 3x + 7$ .

- 1. Tính đạo hàm  $f'(x)$ .
- 2. Tính các giá trị  $f(4)$ ,  $f'(4)$  dùng lệnh s**ubs**.
- 3. Sử dụng lệnh solve để tìm tất cả các điểm tới hạn của hàm  $f(x)$ .

**Bài tập 2.3.** Tìm tất cả các nghiệm thực của phương trình  $x = 4\sin x$  bằng cách sử dụng lệnh **fzero**.

**Bài tập 2.4.** Tính giá trị của các tích phân sau bằng cách sử dụng cả hai lệnh **int** và **quadl**:

1. 
$$
\int_{0}^{\pi} \sqrt{1 + \sin^2 x} dx
$$
  
2.  $\int_{0}^{\pi} \sqrt{1 + \sin^4 x} dx$ 

**Bài tập 2.5.** Chứng minh rằng các hàm sau đây là nghiệm của phương trình vi phân tương ứng (sử dụng lệnh **simplify** nếu cần).

- 1.  $y = 1 + e^{-t^2/2}$ ,  $y' + ty = t$
- 2.  $y = \frac{1}{(x-2)}, y'+y^2 = 0.$ 3  $y = \frac{1}{y}$ ,  $y' + y'$ *t*  $=\frac{1}{\sqrt{2}}$ ,  $y'+y^2=0$ . −
- 3.  $y = 10 t^2 / 2$ ,  $yy' + ty = 0$ .
- 4.  $y = \ln x$ ,  $(2e^y x)y' = 1$ . Nhắc lại, trong MATLAB,  $\ln(x)$  là log(*x*).

5. 
$$
y = e^t \cos 2t
$$
,  $y'' - 2y' + 5y = 0$ .

**Bài tập 2.6.** Xác định biến độc lập, sử dụng lệnh **dsolve** tìm nghiệm tổng quát của các phương trình. Tiếp đó, sử dụng lệnh **subs** để thay thế hằng số tích phân C<sup>1</sup> = 2. Cuối cùng, sử dụng lệnh **ezplot** để vẽ các hàm kết quả.

1.  $y'+ty = t$  3.  $yy'+ty = 0$  5.  $y'+y^2 = 0$ 2.  $(x + y^2)y' = y$ 4.  $x(y'-y) = e^x$ 

**Bài tập 2.7.** Xác định biến độc lập, sử dụng lệnh dsolve tìm nghiệm của các bài toán giá trị ban đầu. Sử dụng lệnh ezplot để vẽ các hàm kết quả trên các khoảng tương ứng.

1.  $y'+ty = t$ ,  $y(0) = -1$ ,  $[-4,4]$ <br>1.  $y'+ty = t$ ,  $y(0) = -1$ ,  $[-4,4]$ <br>1.  $x(y'-y) = e^x$ ,  $y(1) = 4e$ ,  $[0.001,1]$ . 2.  $y'+y^2 = 0$ ,  $y(0) = 2$ ,  $[0,5]$  $y' + y^2 = 0$ ,  $y(0) = 2$ ,  $[0,5]$ <br>5.  $yy' + ty = 0$ ,  $y(1) = 4$ ,  $[-4,4]$ 3.  $(x+y^2)y' = y$ ,  $y(0) = 4$ ,  $[-4, 6]$  $(x + y^2)y' = y$ ,  $y(0) = 4$ , [-4,6] *x x*(*y'-y*) =  $e^x$ , *y*(1) = 4*e*,

**Bài tập 2.8.** Chứng tỏ rằng:

1. Hàm số 
$$
z = y \ln(x^2 - y^2)
$$
thỏa mãn phương trình  $\frac{1}{x} \frac{\partial z}{\partial x} + \frac{1}{y} \frac{\partial z}{\partial y} = \frac{z}{y^2}$ .

2. Hàm số 
$$
z = y^{\frac{y}{x}} \sin \frac{y}{x}
$$
thỏa mãn phương trình  $x^2 \frac{\partial z}{\partial x} + xy \frac{\partial z}{\partial y} = yz$ .

**Bài tập 2.9.** Tính các tích phân bội:

1. 
$$
\int_{0}^{1} \int_{x^{2}}^{1} (x+y) dy dx
$$
  
\n2. 
$$
\int_{0}^{2} \int_{x^{2}}^{x} y^{2} x dy dx
$$
  
\n3. 
$$
\int_{1}^{4} \int_{0}^{y} e^{x/\sqrt{y}} dx dy
$$
  
\n4. 
$$
\int_{0}^{1} \int_{1}^{2} \int_{1}^{3} (x+y^{2}+z^{3}) dz dy dx
$$
  
\n5. 
$$
\int_{\pi/2}^{\pi} \int_{0}^{x^{2}} \frac{1}{x} \cos \frac{y}{x} dy dx
$$
  
\n6. 
$$
\int_{0}^{6} \int_{0}^{x} xy dz dy dx
$$

**Bài tập 2.10.** Tính tổng của các chuỗi hội tụ:

1. 
$$
\sum_{n=1}^{\infty} \frac{1}{n^2}
$$
  
2. 
$$
\sum_{n=1}^{\infty} \frac{1}{n^4}
$$
  
3. 
$$
\sum_{n=1}^{\infty} \frac{1}{2^n}
$$
  
4. 
$$
\sum_{n=1}^{\infty} x^n, |x| < 1.
$$

 $n=1$ 

# **BÀI THỰC HÀNH SỐ 3 CHƯƠNG 3. LẬP TRÌNH MATLAB**

### **Bài tập 3.1.**

- 1. Tạo một thủ tục MATLAB với tên 'test1.m' thực hiện các công việc sau:
	- a. Xóa tất cả các biến trong bộ nhớ.
	- b. Tạo một vector hàng *x* = 1 : 0.1 : 10;
	- c. Tính  $y = \sin x \cos x$ .
	- d. Vẽ đồ thị của *y* theo đối *x*.
- 2. Viết thêm các chú thích và lưu chương trình của bạn vào trong thư mục làm việc. Sau đó:
	- a. Kiểm tra và gỡ lỗi nếu có.
	- b. Hiển thị các chú thích bằng lệnh **>> help test1**

### **Bài tập 3.2.**

- 1. Tạo một hàm tên 'test2.m' với biến đầu vào (input) *x* và biến đầu ra *y* tính toán và hiển thị trên màn hình.
	- a. Tính  $y = \sin x \cos x$
	- b. Vẽ đồ thị của hàm *y* theo đối *x*.
- 2. Viết thêm các chú thích và lưu chương trình của bạn vào trong thư mục làm việc. Sau đó:
	- a. Kiểm tra chương trình với *x* = 1 : 0.1 : 10 và gỡ lỗi nếu có.
	- b. Hiển thị các chú thích bằng lệnh **>> help test2**
- 3. Giải thích sự khác nhau giữa thủ tục và hàm.

**Bài tập 3.3.** Tính gần đúng số  $\pi$  sử dụng kết quả sau: 2 2 1 1 . 6  $\sum_{n=1}^{\infty} n$  $\pi^2$   $\approx$ =  $=\sum_{n=1}^{\infty} \frac{1}{n^2}$ . Với sai số là 1e-

12 thì cần ít nhất bao nhiêu số hang?

**Bài tập 3.4.** Có một thuật toán khác để tính gần đúng số  $\pi$  như sau:

- 1. Đặt  $a = 1, b = 1/\sqrt{2}, t = 1/4, x = 1.$
- 2. Lặp lại quy trình dưới đây cho đến khi  $|b-a| < \varepsilon$ ,  $\varepsilon$  là sai số cho trước:

$$
y = a
$$
  
\n
$$
a = (a + b)/2
$$
  
\n
$$
b = \text{sqrt}(b * y)
$$
  
\n
$$
t = t - x * (y - a)^2
$$
  
\n
$$
x = 2 * x
$$
  
\ni a, b, t, uóc lượng giá trị  
\nPi\_set = ((a  
\nnh MATLAB thê hiên thu  
\n1e-12? So sánh với thuật  
\ncác chương trình tính n!  
\nFibonacci là dãy số được  
\n
$$
F_1 = F_2 = 1, F_n = F
$$
  
\nang đầu tiên của dãy Fibc  
\nng đầu tiên của dãy, tính  
\nírng minh được rằng dãy  
\niều này qua kết quả của b  
\nhức Legendre được định  
\n
$$
(n+1)P_{n+1}(x) - (2n + 1).
$$
  
\n
$$
= x, P_2(x) = \frac{3x^2 - 1}{2} \cdot L\xi
$$
  
\ndang vector hệ số.  
\nhức Chebyshev được định  
\n
$$
T_{n+1}(x) = 2nT_n
$$
  
\n
$$
= x, \text{ lập chương trình tí\nis 6.\nhương trình tính tiên điệ\n6 điện tiêu thụ n theo quy\n10
$$

3. Từ các giá trị *a*, *b*, *t*, ước lượng giá trị bởi công thức

$$
\text{Pi\_est} = ((a+b)^{\wedge} 2) / (4 * t)
$$

Hãy viết chương trình MATLAB thể hiện thuật toán trên. Cần bao nhiêu bước lặp để thu được sai số là 1e-8, 1e-12? So sánh với thuật toán trong Bài tập 3.3.

**Bài tập 3.5.** Viết các chương trình tính  $n!$ ,  $(2n-1)!!$ ,  $(2n)!!$ 

**Bài tập 3.6.** Dãy Fibonaci là dãy số được xác định như sau:<br>  $F_1 = F_2 = 1, F_n = F_{n-1} + F_{n-2}, n \ge 3.$ 

$$
F_1 = F_2 = 1
$$
,  $F_n = F_{n-1} + F_{n-2}$ ,  $n \ge 3$ .

- 1. Tính 10 số hạng đầu tiên của dãy Fibonaci
- 2. Với 50 số hạng đầu tiên của dãy, tính tỷ số 1 . *n n F*  $F_{n-}$

Người ta chứng minh được rằng dãy tỷ số này tiến tới tỷ lệ vàng  $1 + \sqrt{5}$  $\rho = \frac{1}{2}$ +  $=\frac{1+\sqrt{2}}{2}$ .

Kiểm định điều này qua kết quả của ban.

**Bài tập 3.7.** Đa thức Legendre được định nghĩa theo công thức truy hồi sau:<br>  $(n+1)P_{n+1}(x) - (2n+1)xP_n(x) + nP_{n-1}(x) = 0.$ 

$$
(n+1)P_{n+1}(x) - (2n+1) xP_n(x) + nP_{n-1}(x) = 0.
$$

với  $P_0(x) = 1$ ,  $P_1(x) = x$ ,  $P_2(x)$  $P_0(x) = 1$ ,  $P_1(x) = x$ ,  $P_2(x) = \frac{3x^2 - 1}{2}$ *x*  $P_0(x) = 1$ ,  $P_1(x) = x$ ,  $P_2(x) = \frac{3x^2 - 1}{2}$ . Lập chương trình tính đa thức Legendre bậc

*n*, kết quả lưu dưới dạng vector hệ số.

**Bài tập 3.8.** Đa thức Chebyshev được định nghĩa theo công thức truy hồi như sau:

$$
T_{n+1}(x) = 2nT_n(x) - T_{n-1}(x).
$$

với  $T_0(x) = 1$ ,  $T_1(x) = x$ , lập chương trình tính đa thức Chebyshev bậc *n*, kết quả lưu dưới dạng vector hệ số.

**Bài tập 3.9.** Viết chương trình tính tiền điện của một gia đình biết rằng giá điện thay đổi phụ thuộc vào số điện tiêu thụ *n* theo quy định sau:

- Mỗi số điện (Kwh) có giá 500đ nếu *n* < 100.
- Mỗi số điện có giá 700đ nếu  $100 \le n < 200$ .
- Mỗi số điện có giá 1000đ nếu  $200 \le n \le 500$ .
- $\bullet$  Mỗi số điện có giá 1200đ nếu  $n > 500$ .

Đồng thời nếu *n* < 0 thì in ra không hợp lệ, nếu *n* > 500 thì in ra tổng số tiền kèm theo câu 'Hạn chế sử dụng điện.'

**Bài tập 3.10.** Viết chương trình MATLAB tìm nghiệm thực của phương trình bậc hai  $ax^2 + bx + c = 0$ . Áp dụng để giải các phương trình  $x^2 - 3x + 2 = 0$ ;  $x^2 + 2x - 1 = 0$ . Kiểm tra lại kết quả bằng cách tính tay hoặc dùng hàm **roots** của MATLAB.

**Bài tập 3.11.** Viết chương trình với input là một số nguyên dương *n*, output là hai số

$$
S_1
$$
,  $S_2$  trong đó  $S_1 = \sum_{k=1}^{n} k$ ,  $S_2 = \sum_{k=1}^{n} \frac{1}{k^3}$ . Áp dụng tính với  $n = 2012$ , sử dụng format long

để in ra kết quả.

**Bài tập 3.12.** Viết chương trình tính căn bậc hai của *a* theo sai số cho trước  $\varepsilon$  theo công thức lặp Newton:

• Chọn  $x_1 = \frac{a}{2}$ . 2  $x_1 = \frac{a}{2}$ 

• Sử dụng công thức lặp:  $x_{n+1}$ 1  $\sum_{n+1} = \frac{1}{2} \left[ x_n \right]$ *n*  $x_{n+1} = \frac{1}{2} \left( x_n + \frac{a}{2} \right)$  $x^{+1} - \frac{1}{2}x^{n} + \frac{1}{x}$  $\begin{pmatrix} a \end{pmatrix}$  $=\frac{1}{2}\left(x_n+\frac{a}{x_n}\right).$ 

 $\bullet$  Điều kiện dừng:  $\frac{|x_{n+1} - x_n|}{|x_{n+1}|}$ *n*  $x_{n+1} - x$  $\frac{|x_1 - x_n|}{|x_n|} < \varepsilon.$ 

**Bài tập 3.13.** Viết chương trình tính gần đúng căn bậc ba của *a* với sai số cho trước theo công thức lặp Newton:

- Chọn  $x_1 = \frac{a}{2}$ . 3  $x_1 = \frac{a}{2}$
- Sử dụng công thức lặp  $x_{n+1} = \frac{1}{3} \left| 2x_n + \frac{a}{x^2} \right|$ 1 2  $x_{n+1} = -\frac{1}{3} \left( 2x_n \right)$ *n*  $x_{n+1} = \frac{1}{2} \left( 2x_n + \frac{a}{2} \right)$  $x^{+1} = \frac{2}{3} \left( \frac{2x_n}{x} + \frac{2}{x} \right)$  $\begin{pmatrix} a & a \end{pmatrix}$  $=\frac{1}{3}\left(2x_n+\frac{a}{x_n^2}\right).$

• *Diều kiện dùng:* 
$$
\frac{|x_{n+1} - x_n|}{|x_n|} < \varepsilon.
$$

**Bài tập 3.14.** Viết chương trình MATLAB tính tổng  $\sum_{k=1}^{\infty} \frac{1}{k^3}$ 1  $\frac{n}{2}$  1  $\sum_{k=1}^{k} k$  $\sum \frac{1}{\mu^3}$  bằng cách sử dụng mã vô

hướng và mã vector hóa. So sánh thời gian chạy của hai cách trên.

# **BÀI THỰC HÀNH SỐ 4 CHƯƠNG 4. LẬP TRÌNH MATLAB**

**Bài tập 4.1.** Giả sử hàm số  $y = f(x)$  cho dưới dạng bảng:  $\frac{x | x_0 x_1}{x_0}$  $y_0$   $y_1$  $|x_0 x_1 ...$  $\frac{x_0}{y_0} \frac{x_1}{y_1} \dots \frac{x_n}{y_n}$ *n*  $x \mid x_0 \mid x_1 \mid ... \mid x_n$  $y \mid y_0 \mid y_1 \dots y_n$ 

- 1. Lập chương trình thể hiện việc tìm đa thức nội suy Lagrange, Newton tiến, Newton lùi của hàm số trên.
- 2. Chạy thử chương trình với bộ dữ liệu đầu vào:  $x = 0:3$ ,  $y = \begin{bmatrix} -5 & -6 & -1 & 16 \end{bmatrix}$
- 3. Dùng lệnh  $u = sym('x')$  để tìm đa thức nội suy dưới dạng công thức giải tích.

**Bài tập 4.2.** Xét phương trình  $f(x) = 0$ .

1. Với giả thiết hàm số *f*(*x*) thỏa mãn các điều kiện của phương pháp tiếp tuyến, hãy lập trình thể hiện phương pháp trên theo công thức lặp

$$
x_{n+1} = x_n - \frac{f(x_n)}{f'(x_n)}, \ n = 1, 2, \dots
$$

2. Thử nghiệm chương trình trên trong việc tìm nghiệm gần đúng của phương trình  $f(x) = x^4 - 3x^2 + 75x - 10000 = 0$  trong khoảng  $(-11, -10)$ . Chọn điểm xuất phát  $x_0 = -11$ , tìm nghiệm  $x_n$  sao cho sai số tương đối  $\frac{|x_n - x_{n-1}|}{|x_n - x_{n-1}|}$ 1  $\left| \frac{n - x_{n-1}}{n} \right| < 1e - 5.$ *n*  $\left| \frac{x_n - x_{n-1}}{x_n} \right| < 1e$ *x* − −  $\left| \frac{-x_{n-1}}{-1} \right| < 1e - 5.$ 

**Bài tập 4.3.** Xét phương trình  $f(x) = 0$ .

1. Với giả thiết hàm số *f*(*x*) thỏa mãn các điều kiện của phương pháp dây cung trên khoảng phân ly nghiệm (*a*, *b*), hãy lập trình thể hiện phương pháp trên theo công thức lặp

$$
x_{n+1} = x_n - \frac{(x_n - d) f(x_n)}{f(x_n) - f(d)}, \quad n = 1, 2, \dots
$$

với  $(x_0, d) = (a, b)$  hoặc  $(x_0, d) = (b, a)$  tùy thuộc vào hàm  $f(x)$ .

2. Thử nghiệm chương trình trên trong việc tìm nghiệm gần đúng của phương trình  $f(x) = x^3 - 0.2x^2 - 0.2x - 1.2 = 0$  trong khoảng  $(1,1.5)$ . Chọn điểm xuất phát  $x_0 = 1.5$ , tìm nghiệm  $x_n$  sao cho sai số tương đối  $\frac{|x_n - x_{n-1}|}{|x_n - x_{n-1}|}$ 1  $\left| \frac{n - x_{n-1}}{n} \right| < 1e - 5.$ *n*  $\left| \frac{x_n - x_{n-1}}{x_n} \right| < 1e$ *x* − −  $\left| \frac{-x_{n-1}}{-1} \right| < 1e - 5.$ 

### **Bài tập 4.4.**

1. Lập các chương trình thể hiện các phương pháp Euler, Euler cải tiến, RK4, ví dụ theo dạng sau:

function  $[t, y] = \text{euler}(\text{fun}, t0, t_n, y0, h)$ 

**......**

**end**

trong đó các dữ liệu đầu vào:

- fun: là hàm vế phải
- t0, tn: điểm đầu và điểm cuối
- y0: giá trị ban đầu
- h: bước lưới

và các dữ liệu đầu ra là các mảng t, y chứa lưới và giá trị hàm nghiệm tại nút lưới tương ứng.

2. Thử nghiệm các chương trình trên với các bài toán cụ thể. Vẽ đồ thị nghiệm số và nghiệm đúng trên cùng một hệ trục tọa độ để so sánh. (kiểm tra lại nghiệm đúng bằng lệnh **dsolve**)

úng bằng lệnh **dsolve**)  
(a) 
$$
y' = t + y
$$
,  $y(0) = 1$ ,  $t ∈ [0, 0.5]$ ,  $y(t) = 2e^t - t - 1$ 

(a) 
$$
y'=t+y
$$
,  $y(0)=1$ ,  $t \in [0,0.5]$ ,  $y(t)=2e^{t}-t-1$   
\n(b)  $y'=t-2y$ ,  $y(0)=1$ ,  $t \in [0,1]$ ,  $y(t)=\frac{1}{4}(2t-1+5e^{-2t})$ 

(c) 
$$
y' = \frac{ty}{2}
$$
,  $y(0) = 1$ ,  $t \in [0,1]$ ,  $y(t) = \frac{e^{t^2}}{4}$ 

### **Bài tập 4.5.**

- 1. Lập chương trình kiểm tra tính chéo trội của một ma trận cho trước
- 2. Lập chương trình thể hiện phương pháp lặp Jacobi giải hệ đại số tuyến tính *Ax* = *b* trong đó, *A* là ma trận chéo trội.
- 3. Thử nghiệm các chương trình trên tìm nghiệm với 5 bước lặp với  $\begin{bmatrix} 10 & 2 & 1 \end{bmatrix}$   $\begin{bmatrix} 10 \end{bmatrix}$   $\begin{bmatrix} 0 \end{bmatrix}$

$$
A = \begin{bmatrix} 10 & 2 & 1 \\ 1 & 10 & 2 \\ 1 & 1 & 10 \end{bmatrix}; b = \begin{bmatrix} 10 \\ 12 \\ 8 \end{bmatrix}; x_0 = \begin{bmatrix} 0 \\ 0 \\ 0 \end{bmatrix}.
$$

# **PHẦN II – PHƯƠNG PHÁP TÍNH**

### **CHƯƠNG 1. SAI SỐ**

- 1.1 Đo trọng lượng của 1 dm<sup>2</sup> nước ở  $0^0$ C nhận được  $\rho = 999.847 \pm 0.001(g)$ . Hãy xác định sai số tương đối giới hạn của phép đo trên.
- 1.2 Làm tròn những số sau đến 3 chữ số có nghĩa, xác định sai số tuyệt đối và sai số tương đối của các số xấp xỉ nhận được.
	- a) 2.1514 b) 0.16152 c) 0.009922
- 1.3 Xác định số các chữ số tin tưởng của các số sau biết sai số tương đối tương ứng của chúng.

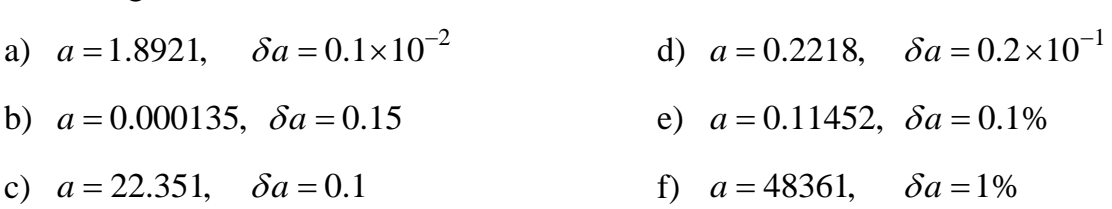

- 1.4 Đo chiều dài của một cây cầu và một chiếc đinh tán, ta thu được kết quả tương ứng là 9999cm và 9cm. Giả sử cây cầu và chiếc đinh có độ dài thực tế lần lượt là 10000cm và 10cm. Tính sai số tuyệt đối và sai số tương đối của các giá trị đo được ở trên.
- 1.5 Cạnh của một hình lập phương đo được là 8cm bằng thước đo vạch chia đến 0.01cm. Hỏi sai số tương đối và sai số tuyệt đối khi tính thể tích của hình hộp là bao nhiêu?
- 1.6 Cho hàm số  $u = \ln(x_1 + x_2^2)$ . Hãy xác định giá trị của hàm số tại  $x_1 = 0.97$ ,  $x_2 = 1.132$ . Hãy xác định sai số tuyệt đối và sai số tương đối của *u* biết mọi chữ số của *x*1 và *x*<sup>2</sup> đều là các chữ số tin tưởng.

### CHƯỜNG 2. GIẢI GẦN ĐỨNG PHƯƠNG TRÌNH  $f(x) = 0$

2.1. Tìm những khoảng cách ly nghiệm thực của các phương trình sau:

a) 
$$
x^4 - 4x + 2 = 0
$$
 b)  $\sin x - x = 0$ .

- 2.2. Sử dụng phương pháp chia đôi tìm nghiệm của các phương trình sau với sai số cho phép là  $\Delta x = 0.5 \times 10^{-2}$ .
	- a)  $x^3 1.5x^2 + 0.58x 0.057 = 0.$ <br>b)  $0.1e^x \sin^2 x + 0.5 = 0, x \in [-5\pi, 5\pi]$  $0.1 e^{x} - \sin^{2} x + 0.5 = 0, \ x \in [-5\pi, 5\pi]$

2.3. Sử dụng phương pháp lặp đơn giải các phương trình dưới đây với sai số  $0.5\times10^{-4}$ 

a) 
$$
x^3 + 3x^2 - 1 = 0
$$
   
b)  $x^2 + 4\sin x - 1 = 0$ .  
c)  $1.4^x - x = 0$ .

- 2.4. Cho phương trình  $2^{x} 5x + \sin x = 0$  và khoảng cách li nghiệm  $[0, 0.5]$ . Dùng phương pháp tiếp tuyến tìm nghiệm xấp xỉ sau 5 bước lặp và đánh giá sai số.
- 2.5. Giải gần đúng phương trình  $x^{10} 2 = 0$  bằng cách sử dụng phương pháp dây cung với sai số  $10^{-5}$ .

## **CHƯƠNG 3. MỘT SỐ PHƯƠNG PHÁP GIẢI HỆ ĐẠI SỐ TUYẾN TÍNH**

3.1 Tính chuẩn theo hàng, theo cột và chuẩn Euclid của các ma trận sau:

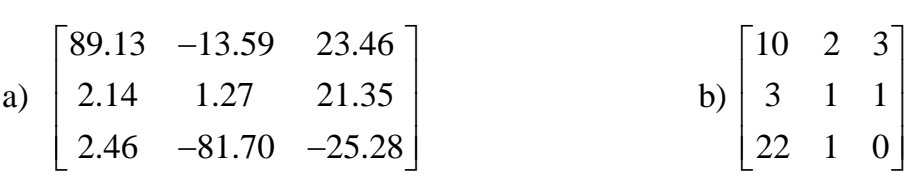

3.2 Giải hệ phương trình sau bằng phương pháp Gauss-Jordan:<br>  $\begin{cases}\nx_1 + x_2 - 3x_3 + 3x_4 = 6\n\end{cases}$ 

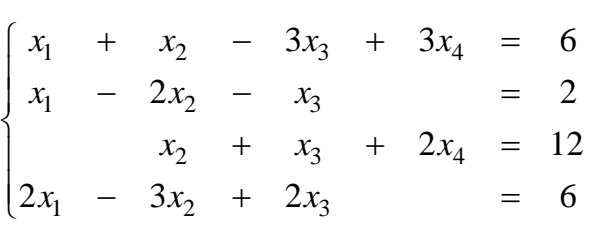

3.3 Sử dụng phương pháp lặp đơn giải gần đúng hệ phương trình sau với 3 lần lặp và đánh giá sai số.

$$
\begin{cases}\n3x_1 - 0.1x_2 - 0.2x_3 = 7.85 \\
0.1x_1 + 7x_2 - 0.3x_3 = 19.3 \\
0.3x_1 - 0.2x_2 + 10x_3 = 71.4.\n\end{cases}
$$

#### 3.4 Cho hệ phương trình

g trinh  
\n
$$
\begin{cases}\n15.60x_1 - 2.73x_2 + 1.89x_3 = 6.75 \\
2.50x_1 - 16.50x_2 + 7.40x_3 = 2.86 \\
3.00x_1 + 11.56x_2 + 27.90x_3 = 9.85.\n\end{cases}
$$

- a) Kiểm tra điều kiện hội tụ của phương pháp lặp đơn.
- b) Tính đến xấp xỉ  $x^{(3)}$  bằng phương pháp lặp đơn với vector ban đầu là  $x^{(0)} = (10.40 \quad 0.11 \quad 0.27)^t$  và đánh giá sai số cho  $x^{(3)}$ .
- c) Để đạt được sai số 10<sup>-6</sup> cần thực hiện bao nhiêu lần lặp nếu xuất phát từ vector  $x^{(0)}$  như ở ý b).
- 3.5 Giải hệ phương trình dưới đây bằng phương pháp lặp Jacobi với 3 lần lặp và đánh giá sai số:

 $x_1$  +  $x_2$  + 0.2 $x_3$  $x_1$  + 2 $x_2$  + 2 $x_3$  $\frac{1}{1}$  + 0.1 $x_2$  + 3 $x_3$  $0.2x_3 = 1$  $x_1$  +  $x_2$  + 0.2 $x_3$  = 1<br>0.3 $x_1$  + 2 $x_2$  + 2 $x_3$  = 7  $0.3x_1 + 2x_2 + 2x_3 = 7$ <br>  $0.5x_1 + 0.1x_2 + 3x_3 = 2$ .  $x_1 + x_2 + 0.2x$  $x_1 + x_2 + 0.2$ <br>  $x_1 + 2x_2 + 2x$  $x_1$  + 2 $x_2$  + 2x<br>  $x_1$  + 0.1 $x_2$  + 3x  $\begin{bmatrix} x_1 & + & x_2 & + & 0.2x_3 & = & 1 \\ 0 & 2x_1 & 0 & 2x_2 & + & 2x_3 & = & 7 \end{bmatrix}$  $\begin{cases}\nx_1 + x_2 + 0.2x_3 = 1 \\
0.3x_1 + 2x_2 + 2x_3 = 7\n\end{cases}$  $\overline{ }$  $\begin{cases} 0.3x_1 + 2x_2 + 2x_3 = 7 \\ 0.5x_1 + 0.1x_2 + 3x_3 = 2. \end{cases}$ 

# **CHƯƠNG 4. XẤP XỈ HÀM SỐ**

- 4.1 Cho đa thức  $P(x) = 7x^6 8x^5 + 7x^3 + 18x^2 9x 20$ . Sử dụng lược đồ Horner thực hiện các nhiệm vụ sau:
	- a) Tính giá trị đa thức tại *x* = 1.
	-
- 4.2 Cho đa thức

b) Xác định đa thức through và số du của phép chia đa thức 
$$
P(x)
$$
 cho  $(x-2)$ .  
20 đã thức  

$$
P(x) = 1 + 3x + 4x(x-1) - 7x(x-1)(x-2) + 5x(x-1)(x-2)(x-3).
$$

Sử dụng lược đồ Horner đưa đa thức  $P(x)$  về dạng chính tắc.

4.3 Cho bảng giá trị hàm  $y = \log x$  như sau:

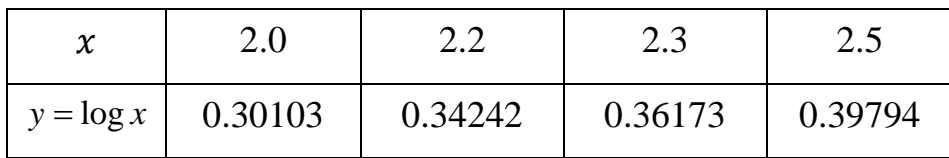

- a) Xây dựng đa thức nội suy Lagrange với bảng dữ liệu trên
- b) Tính giá trị gần đúng giá trị của hàm số tại điểm *x* = 2.03. Đánh giá sai số.
- 4.4 Dân số Mỹ (DS) từ năm 1920 đến năm 2000 được cho trong bảng dữ liệu dưới đây với đơn vị triệu người:

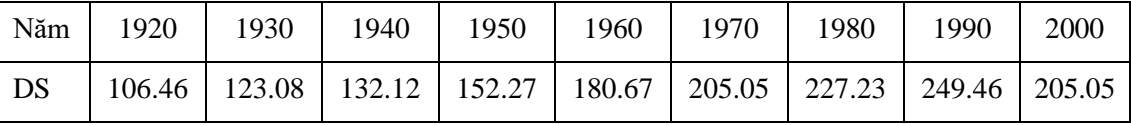

Sử dụng đa thức nội suy Lagrange dựa trên dữ liệu từ năm 1920 đến năm 1990 để dự đoán dân số năm 2000 và so sánh với kết quả thực tế.

4.5 Nồng độ oxy hòa tan trong nước biển phụ thuộc vào nhiệt độ được cho trong bảng:

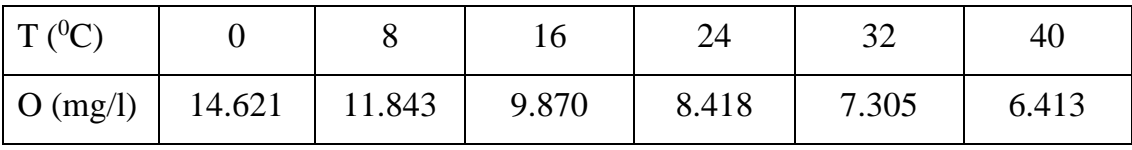

Sử dụng nội suy Newton ước tính lượng oxy trong  $1m<sup>3</sup>$  nước biển ở nhiệt độ 27<sup>0</sup>C là bao nhiêu? So sánh với kết quả chính xác là 7.986 mg/l.

4.6 Sử dụng công thức nội suy Newton tiến và lùi có mốc cách đều để tính gần đúng giá trị hàm số  $y = \sin x$  tại  $x = 12^0$  và đánh giá sai số biết bảng dữ liệu như sau:

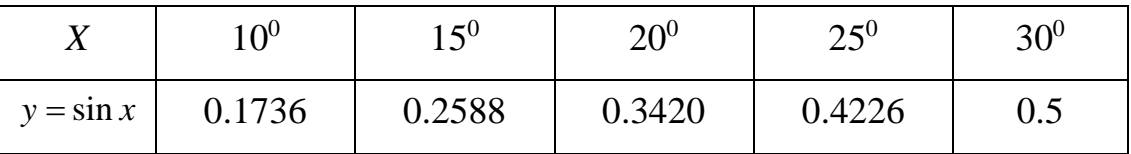

4.7 Cho bảng dữ liệu:

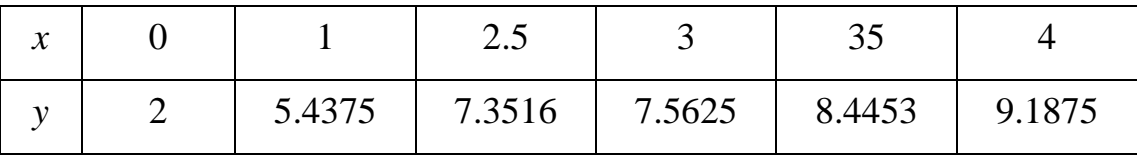

Sử dụng đa thức nội suy Newton tính gần đúng giá của *y* tại *x* = 3.2.

4.8 Gia tốc trọng trường ở độ cao *y* so với mặt đất được cho trong bảng sau:

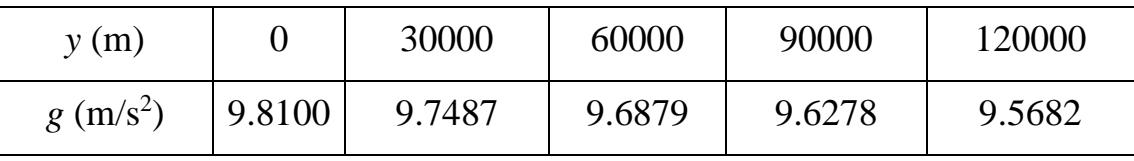

- a) Biểu diễn các điểm dữ liệu trên mặt phẳng và đưa ra lựa chọn của dạng hàm *g* phụ thuộc theo *y*.
- b) Tính *g* ở độ cao *y* = 55000m bằng phương pháp bình phương tối thiểu với dạng hàm lưa chon ở câu a).
- 4.9 Dữ liệu sau cho biết mối quan hệ giữa độ nhớt *y* của dầu SAE70 và nhiệt độ *t*:

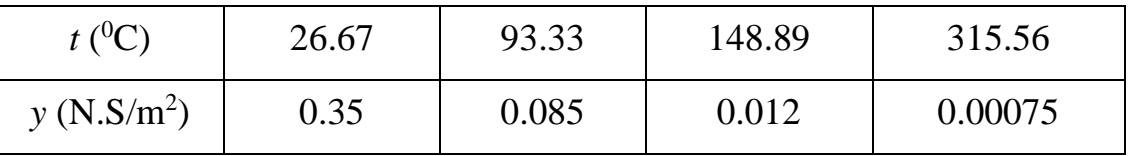

Tìm hàm thực nghiệm dạng  $y = ae^{bt}$ .

# **CHƯƠNG 5. TÍNH GẦN ĐÚNG ĐẠO HÀM VÀ TÍCH PHÂN**

5.1 Tính gần đúng đạo hàm của hàm số  $y = e^x$  tại  $x = 1.5, 2, 2.5$  và đánh giá sai số dựa vào bảng giá trị sau:

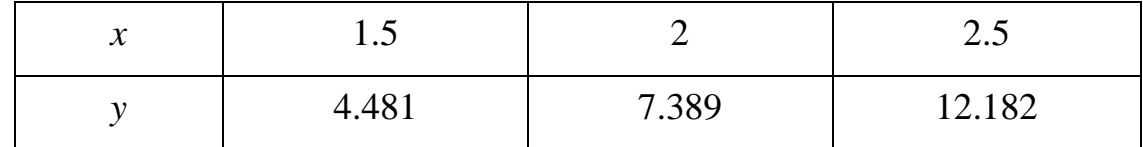

5.2 Sử dụng công thức hình thang tính gần đúng tích phân

$$
I = \int_{1}^{2} \sqrt{x^2 + 1} dx
$$

với 4 chữ số đáng tin sau dấu phẩy.

5.3 Cho tích phân 
$$
I = \int_{2.1}^{3.1} \frac{x^3}{x - 1} dx
$$
.

- a) Tính gần đúng tích phân *I* bằng công thức hình thang với bước *h* = 0.1.
- b) Đánh giá sai số của giá trị gần đúng tìm được.
- 5.4 Sử dụng công thức Simpson tính gần đúng tích phân

$$
I = \int_{0}^{2} \sqrt{e^x + 2} dx
$$

với 10 đoạn chia và đánh giá sai số của kết quả tính được.

5.5 Cho tích phân 2 3 1  $I = \int \sqrt[3]{8x + 3} dx$ . Dùng công thức Simpson xác định số đoạn chia

tối thiểu để sai số không vượt quá 10-6 . Tính xấp xỉ *I* với số đoạn chia tìm được.

### **CHƯƠNG 6. GIẢI GẦN ĐÚNG PHƯƠNG TRÌNH VI PHÂN THƯỜNG**

6.1 Giải gần đúng phương trình vi phân

$$
\frac{dy}{dx} = -2x^3 + 12x^2 - 20x + 8.5
$$

trong đoạn  $\begin{bmatrix} 0,4 \end{bmatrix}$  với bước lưới  $h = 0.5$  và điều kiện Cauchy  $y(0) = 1$  bằng phương pháp Euler hiện.

6.2 Sử dụng phương pháp Euler cải tiến giải gần đúng bài toán Cauchy  $y' = \frac{xy}{x}$ ,  $y(1) = 1$ *x* =  $\frac{xy}{x}$ , y(1) = 1 trên đoạn [1,1.5] với bước lưới *h* = 0.1.

6.3 Cho bài toán Cauchy  $y' = 4e^{0.8x} - 0.5y$ ,  $y(0) = 2$ . Giải gần đúng bài toán bằng phương pháp Euler cải tiến trên đoạn 0,4 với bước lưới *h* = 0.5.

6.4 Xét bài toán Cauchy 
$$
\begin{cases} y' = xy^3 + 3^{-x} + 1.5x - 1 \\ y(1) = 0.25. \end{cases}
$$

Dùng công thức Runge-Kutta 4 tính gần đúng *y* tại *x* = 1.2 với bước *h* = 0.2.